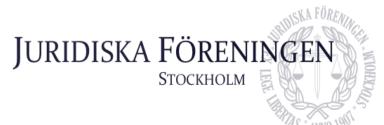

# PROTOKOLL FÖRT VID STYRELSESAMMANTRÄDE MED JURIDISKA FÖRENINGEN DEN 28 SEPTEMBER 2020

# **NÄRVARANDE**

Caroline Sköld Nicolas Kitzler Dustin Zojaji Felicia Lindstrand Era Krasniqi

Ellen Gustafsson Björverud

Oskar Berg
Veronica Hedin
Evelina Siska
Dennis Engström
Love Elliot Retsmar
Hans Kalderén
Filippa Kronsporre

Ordförande
Vice ordförande
Sekreterare
Skattmästare
Vice ordförande
Klubbmästare
Borgmästare

Underhållningsmästare

Öfverfadder

Idrottssekreterare Informationssekreterare Internationell sekreterare Marknadssekreterare

## 1. Formalia

### 1.1 Mötets öppnande

Caroline Sköld förklarade mötet öppnat klockan 17:28.

#### 1.2 Val av justerare

Evelina Siska valdes till justerare.

# 1.3 Justering av röstlängd, konstaterande av beslutsförhet

Röstlängden justerades till 12, mötet konstaterades beslutsfört. Röstlängden justerades till 13 under punkten 4.2.3.

# 1.4 Fråga om bisittare

Styrelsen beslutade att tillåta Emanuel Sonstrand att bisitta sammanträdet under punkterna 4.2.-7.2.

# 1.5 Godkännande av föregående protokoll

Föregående protokoll godkändes och lades till handlingarna.

#### 1.6 Fastställande av föredragningslista

Den av sekreteraren föreslagna föredragningslistan fastställdes.

| Postadress:      | Besöksadress:    | Telefon:  | Org. nr.    | E-post:          | Webb:           |
|------------------|------------------|-----------|-------------|------------------|-----------------|
| Frescativägen 16 | Frescativägen 16 | 08-156971 | 802008-9614 | info@jurstud.com | www.jurstud.com |
| 114 18 Stockholm | Juristernas hus  |           |             |                  |                 |

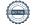

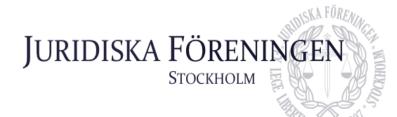

# 2. Rapporter

# 2.1 Redogörelse för föreningens ekonomi

Felicia Lindstrand redogjorde för föreningens ekonomi.

# 2.2 Beslutsuppföljning

Besluten förklarades i huvudsak uppföljda.

#### 2.3 Stiftelsen Juridisk fakultetslitteratur

Caroline Sköld redogör för stiftelsens affärer.

#### 2.4 Stiftelsen Juristernas hus

Felicia Lindstrand och Oskar Berg redogör för stiftelsens affärer.

# 2.5 Övriga inkomna rapporter

Caroline Sköld redogjorde för vad som behandlats på ordförandemöte i JURO-samarbetet.

# 3. Information

#### 3.1 Kommittéinformation

Oskar Berg redogör för borgmästeriets verksamhet. Armaturerna i Reinhold ska bytas ut.

Veronica Hedin redogör för underhållningsmästeriets verksamhet. Två pubar ska anordnas i samarbete med klubbmästeriet.

Evelina Siska redogör för fadderiets verksamhet. Det konstateras att verksamheten fortskrider bra och på ett anpassat sätt med hänsyn till covid-19.

Love Elliot redogör för informationskommitténs verksamhet. Det konstateras att en ny chefredaktör ska tillträda för iUSBäraren.

Hans Kalderén redogör för internationella kommitténs verksamhet. Det konstateras att nordiska veckan i Stockholm är inställd

Ellen Gustafsson Björverud redogör för klubbmästeriets verkamhet. Det konstateras att pubverksamheten fortskrider bra.

# 3.2 Anmälningsärenden

Inga nya ärenden hade inkommit.

# 4. Beslutsärenden

#### 4.1 Medlemsärende AU/2020/01

Styrelsen beslutade att fastställa arbetsutskottets beslut att interimistiskt avstänga person A i ovan nämnt ärende, till dess att frågan behandlats slutgiltigt.

Dustin Zojaji, Elliot Love Retsmar och Oskar Berg deltog ej i beslut eller diskussion om saken med anledning av jäv.

| Postadress:      | Besöksadress:    | Telefon:  | Org. nr.    | E-post:          | Webb:           |
|------------------|------------------|-----------|-------------|------------------|-----------------|
| Frescativägen 16 | Frescativägen 16 | 08-156971 | 802008-9614 | info@jurstud.com | www.jurstud.com |
| 114 18 Stockholm | Juristernas hus  |           |             |                  |                 |

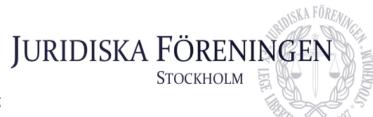

## 4.2 Fråga om fortsatt alkoholservering

#### 4.2.1 Fråga om den s.k. 50-gränsen

Punkten bordläggs.

#### 4.2.2 Fråga om recentiorssittningens genomförande

Styrelsen beslutar att tillåta recentiorssittningen med en gräns om 75 sittandes. Sittningen ska ske med följande restriktioner: endast två alkoholenheter per person, baren ska ej hållas öppen för andra inköp av alkoholhaltig dryck, inget mingel får äga rum samt att det ska upprättas ett system för att undvika köbildning.

Caroline Sköld och Veronica Hedin reserverade sig mot beslutet

#### 4.2.3 Fråga om eftersläpp för recentiorssittningen

Styrelsen beslutar att tillåta ett evenemang i direkt anslutning till recentiorssittningen som innebär att de sittandes får kvarstanna i lokalen inom ramen för ett publiknande evenemang. Evelina Siska informerar att hon även kommer att utreda alternativa lösningar.

#### 4.3 Extrainsatt stämma

Styrelsen beslutar att kalla till extrainsatt stämma den 21 oktober 2020.

# 4.4 Ändringar i reccefridspolicy

Den av Evelina Siska föreslagna ändringen i reccefridspolicyn vilken innebär att reccefriden förlängs fastställs i enlighet med bilaga 1.

# 4.5 Fråga om nya ämbetsmän

Punkten bordläggs.

# 4.6 Fastställande av beslut per capsulam att kalla till stämma den 11 november 2020

Beslutet fastställs (bilaga 2).

# 4.7 Entledigande av fadderfiskal

Sara Qwist entledigas som fadderfiskal.

#### 4.8 Entledigande och beslut om ny chefredaktör för iUSBäraren!

Fredrika Lageryd entledigas som chefredaktör. Firel Danho väljs till chefredaktör.

# 5. Diskussionspunkter

# 5.1 Samarbete med den affärsjuridiska föreningen vid Linköpings universitet

Punkten bordläggs.

#### 5.2 Utdelningsförfarandet avseende bokcheckar

Punkten bordläggs.

| Postadress:      | Besöksadress:    | Telefon:  | Org. nr.    | E-post:          | Webb:           |
|------------------|------------------|-----------|-------------|------------------|-----------------|
| Frescativägen 16 | Frescativägen 16 | 08-156971 | 802008-9614 | info@jurstud.com | www.jurstud.com |
| 114 18 Stockholm | Juristernas hus  |           |             |                  |                 |

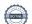

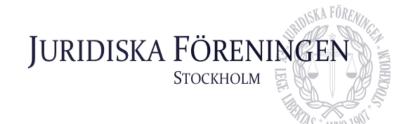

# 5.3 Vissa rekryteringsfrågor

# 5.3.1 Öppen ansökan som huvudregel

Punkten bordläggs.

#### 5.3.2 Redovisningsbara grunder

Punkten bordläggs.

# 6. Övriga frågor

Inga övriga frågor behandlades.

# 7. Sammanträdets avslutande

#### 7.1 Nästa sammanträde

Caroline Sköld ska koordinera tid för nästa sammanträde.

#### 7.2 Sammanträdets avslutande

Sammanträdet avslutades klockan 20:24.

## Särskilda upplysningar

1. Filippa Kronsporre närvarade endast under punkten 4.2.3. Detta skedde genom telefonsamtal.

\*SIGNERAS DIGITALT\*

Caroline Sköld

Dustin Zojaji

Evelina Siska

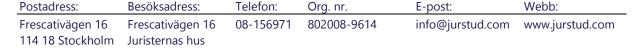

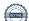

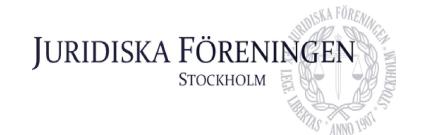

# Förslag om ändring av Reccefridspolicyn

# **Bakgrund**

På grund av rådande omständigheter med Corona så valde Överfadder och FLG att skjuta upp det fysiska fadderiet. Detta innebär att insparkens ordning och längd har förändrats, och den fysiska insparken börjar med reccesittningen. Med ändring i lydelsen på ovan angivna sätt så kan vi skjuta på reccefriden, samt ge framtida överfadder utrymme att ordna om insparken om det skulle föreslås. Det ska också nämnas att ändring av reccefridspolicyn är tillåtet då den faller utanför stämmans exklusiva bestämmanderätt enligt 12 § i stadgarna.

# **Förslaget**

# **Nuvarande lydelse:**

3 § Reccefridens omfattning: Reccefriden omfattar perioden från den första dagen av Juridiska Introduktionskursen till efter Reccentiorssittningen, då Öfverfaddern meddelat att reccefriden är över.

# Föreslagen förändring:

3 § Reccefridens omfattning: Reccefriden omfattar perioden från den första dagen av Juridiska Introduktionskursen till efter det att Öfverfaddern meddelat att reccefriden är över. Detta ska göras på insparkens sista evenemang.

Evelina Siska Överfadder

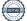

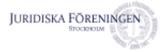

Dustin Zojaji <dustin.zojaji@jurstud.com>

# PC-beslut angående datum för stämma

14 meddelanden

# Caroline Sköld <caroline.skold@jurstud.com>

Till: styrelsen@jurstud.com

21 september 2020 11:13

Klockan är 11.13 och jag förklarar det här per capsulam-mötet öppnat. Mötet hålls med stöd av 25 a § i stadgarna, och beslut som fattas härvid måste fastställas på nästkommande styrelsemöte!

Är det styrelsens mening att ha höstens föreningsstämma onsdagen den 11/11 2020 17.00? Svara i isåfall med "JA". I annat fall finns möjlighet att reservera sig mot beslutet.

--

Med vänliga hälsningar, Caroline Sköld

Ordförande Juridiska Föreningen vid Stockholms universitet

Mobiltelefon: +46700623058

E-post: caroline.skold@jurstud.com

Besöks- och postadress:

Frescativägen 16 114 18, Stockholm

Org.nr: 802008-9614

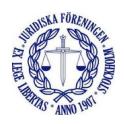

Oskar Berg <oskar.berg@jurstud.com> Till: Caroline Sköld <caroline.skold@jurstud.com> Kopia: styrelsen@jurstud.com

lal

[Citerad text är dold]

--

Vänliga hälsningar,

Oskar Berg Borgmästare

Kontor: +46 (0)8-15 69 71 Telefontid: Mån-fre 09-17 (eller överenskommelse) 21 september 2020 11:14

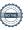

E-post: oskar.berg@jurstud.com

#### Juridiska föreningen vid Stockholms universitet

Besöks- och postadress: Frescativägen 16 114 18 STOCKHOLM

http://jurstud.com/

Org.nr: 802008-9614

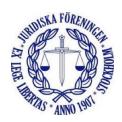

Nicolas Kitzler <nicolas.kitzler@jurstud.com>

Till: Oskar Berg <oskar.berg@jurstud.com>

Kopia: Caroline Sköld <caroline.skold@jurstud.com>, styrelsen@jurstud.com

JA!!

[Citerad text är dold]

Med vänliga hälsningar, Nicolas Kitzler

Vice Ordförande Juridiska Föreningen vid Stockholms universitet

Mobiltelefon: +46721799191

E-post: nicolas.kitzler@jurstud.com

Besöks- och postadress: Frescativägen 16

114 18, Stockholm

Org.nr: 802008-9614

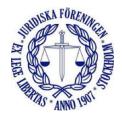

Evelina Siska <evelina.siska@jurstud.com> Till: Caroline Sköld <caroline.skold@jurstud.com>

Kopia: styrelsen@jurstud.com

Ja

[Citerad text är dold]

21 september 2020 11:16

21 september 2020 11:15

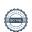

Med vänliga hälsningar, Evelina Siska

#### Överfadder

Juridiska Föreningen vid Stockholms universitet

Mobiltelefon: +46707849776 E-post: evelina.siska@jurstud.com

[Citerad text är dold]

Era Krasniqi <era.krasniqi@jurstud.com>

Till: Caroline Sköld <caroline.skold@jurstud.com>

Kopia: styrelsen@jurstud.com

Ja

Skickat från min iPhone

21 sep. 2020 kl. 11:13 skrev Caroline Sköld <aroline.skold@jurstud.com>:

[Citerad text är dold]

Hans Kalderén <hans.kalderen@jurstud.com>

Till: Era Krasniqi <era.krasniqi@jurstud.com>

Kopia: Caroline Sköld <caroline.skold@jurstud.com>, styrelsen <styrelsen@jurstud.com>

Ja

Vänliga hälsningar,

Hans Kalderén

Internationell Sekreterare Juridiska Föreningen vid Stockholms Universitet

Mobil: 073-593 35 02

E-post: hans.kalderen@jurstud.com

Besöks- och postadress:

Frescativägen 16, 114 18 Stockholm

https://www.jurstud.com

Org. nr. 802008-9614

21 september 2020 11:18

21 september 2020 11:24

https://mail.google.com/mail/u/1?ik=db3f4b3951&view=pt&search...sg-f%3A1678442490156155973&simpl=msg-f%3A1678445150429417585

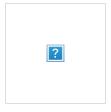

[Citerad text är dold]

Ellen Gustafsson Björverud <ellen.gustafsson.bjorverud@jurstud.com>

21 september 2020 11:50

Till: Caroline Sköld <caroline.skold@jurstud.com>

Kopia: styrelsen@jurstud.com

Ja

Med vänliga hälsningar, Ellen Gustafsson Björverud

Klubbmästare Juridiska Föreningen vid Stockholms universitet

Mobiltelefon: +46763068290

E-post: ellen.gustafsson.bjorverud@jurstud.com

Besöks- och postadress: Frescativägen 16 114 18, Stockholm

Org.nr: 802008-9614

21 sep. 2020 kl. 11:13 skrev Caroline Sköld <aroline.skold@jurstud.com>:

[Citerad text är dold]

Love Elliot Murray Retsmar <elliot.retsmar@jurstud.com>

Till: Ellen Gustafsson Björverud <ellen.gustafsson.bjorverud@jurstud.com> Kopia: Caroline Sköld <caroline.skold@jurstud.com>, styrelsen <styrelsen@jurstud.com> 21 september 2020 12:05

Ja.

[Citerad text är dold]

Veronica Hedin < veronica.hedin@jurstud.com>

Till: styrelsen@jurstud.com

Kopia: Caroline Sköld <caroline.skold@jurstud.com>

Ja

21 september 2020 12:11

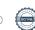

#### /Veronica

#### Skickat från min iPhone

21 sep. 2020 kl. 12:05 skrev Love Elliot Murray Retsmar <elliot.retsmar@jurstud.com>:

[Citerad text är dold]

Felicia Lindstrand <felicia.lindstrand@jurstud.com> Till: Caroline Sköld <caroline.skold@jurstud.com> Kopia: styrelsen@jurstud.com

21 september 2020 12:18

Ja

Vänliga hälsningar, Felicia Lindstrand

#### Skattmästare

Juridiska Föreningen vid Stockholms Universitet

Tel. 073 954 70 43

Juridiska Föreningen vid Stockholms Universitet Frescativägen 16 114 18 Stockholm Tel. 08-15 69 71

Org.nummer 802008-9614

null

21 sep. 2020 kl. 11:13 skrev Caroline Sköld <aroline.skold@jurstud.com>:

[Citerad text är dold]

Dustin Zojaji <dustin.zojaji@jurstud.com> Till: Caroline Sköld <caroline.skold@jurstud.com> Kopia: styrelsen@jurstud.com

21 september 2020 12:32

Ja

[Citerad text är dold]

Med vänliga hälsningar, Dustin Zojaji

Sekreterare Juridiska Föreningen vid Stockholms universitet Mobiltelefon: +46723035155 Epost: dustin.zojaji@jurstud.com Besöks- och postadress: Frescativägen 16 114 18, Stockholm Org.nr: 802008-9614

https://mail.google.com/mail/u/1?ik=db3f4b3951&view=pt&search...sg-f%3A1678442490156155973&simpl=msg-f%3A1678445150429417585

Sida 5 av 7

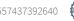

#### Infogad bild

#### Dennis Engström <dennis.engstrom@jurstud.com>

21 september 2020 13:21

Till: Dustin Zojaji <dustin.zojaji@jurstud.com>

Kopia: Caroline Sköld <caroline.skold@jurstud.com>, styrelsen@jurstud.com

Ja

Med vänliga hälsningar, **Dennis Engström** 

*Idrottssekreterare*Juridiska Föreningen vid
Stockholms universitet

Mobiltelefon: +46706969432

E-post: idrottssekreterare@jurstud.com

Besöks- och postadress: Frescativägen 16 114 18, Stockholm

Org.nr: 802008-9614

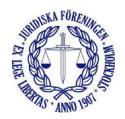

21 sep. 2020 kl. 12:32 skrev Dustin Zojaji <a href="mailto:dustin.zojaji@jurstud.com">dustin.zojaji@jurstud.com</a>:

[Citerad text är dold]

**Filippa Kronsporre** <filippa.kronsporre@jurstud.com> Till: Dennis Engström <dennis.engstrom@jurstud.com>

21 september 2020 13:24

Kopia: Dustin Zojaji <dustin.zojaji@jurstud.com>, Caroline Sköld <caroline.skold@jurstud.com>, styrelsen <styrelsen@jurstud.com>

Ja.

Önskar dig en fortsatt fin dag!

Allt det bästa, Filippa

Filippa Michelle Kronsporre Marknadssekreterare Juridiska föreningen Stockholm Frescativägen 16

104 05 Stockholm

Org.nummer 802008-9614

Tel: +46703203799

filippa.kronsporre@jurstud.com

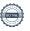

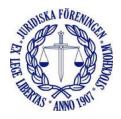

[Citerad text är dold]

## Caroline Sköld <caroline.skold@jurstud.com>

21 september 2020 14:07

Till: Filippa Kronsporre <filippa.kronsporre@jurstud.com>

Kopia: Dennis Engström <dennis.engstrom@jurstud.com>, Dustin Zojaji <dustin.zojaji@jurstud.com>, styrelsen <styrelsen@jurstud.com>

Beslut har fattats i enlighet med förslaget. Jag förklarar därmed detta PC-möte avslutat 14.07 den 21 september 2020. Beslutet kommer biläggas nästföljande styrelseprotokoll.

- - - -

Med vänliga hälsningar, Caroline Sköld

Ordförande Juridiska Föreningen vid Stockholms universitet

Mobiltelefon: +46700623058

E-post: caroline.skold@jurstud.com

Besöks- och postadress: Frescativägen 16

114 18, Stockholm

Org.nr: 802008-9614

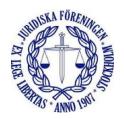

Skickat från min iPhone

21 sep. 2020 kl. 13:24 skrev Filippa Kronsporre <filippa.kronsporre@jurstud.com>:

[Citerad text är dold]

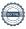

# Verifikat

Transaktion 09222115557437392640

#### Dokument

Protokoll 2020-09-28 (att signeras)

Huvuddokument 12 sidor Startades 2020-11-06 15:24:04 CET (+0100) av Dustin Zojaji (DZ)

Färdigställt 2020-11-06 16:53:43 CET (+0100)

# Signerande parter

#### Dustin Zojaji (DZ)

Juridiska föreningen dustin.zojaji@jurstud.com 0723035155

Signerade 2020-11-06 15:26:12 CET (+0100)

Caroline Sköld (CS)

Juridiska föreningen caroline.skold@jurstud.com 0700623058

ordine State

Signerade 2020-11-06 16:53:43 CET (+0100)

#### Evelina Siska (ES)

Juridiska förenigen evelina.siska@jurstud.com 0707849776

Signerade 2020-11-06 15:31:14 CET (+0100)

Detta verifikat är utfärdat av Scrive. Information i kursiv stil är säkert verifierad av Scrive. Se de dolda bilagorna för mer information/bevis om detta dokument. Använd en PDF-läsare som t ex Adobe Reader som kan visa dolda bilagor för att se bilagorna. Observera att om dokumentet skrivs ut kan inte integriteten i papperskopian bevisas enligt nedan och att en vanlig papperutskrift saknar innehållet i de dolda bilagorna. Den digitala signaturen (elektroniska förseglingen) säkerställer att integriteten av detta dokument, inklusive de dolda bilagorna, kan bevisas matematiskt och oberoende av Scrive. För er bekvämlighet tillhandahåller Scrive även en tjänst för att kontrollera dokumentets integritet automatiskt på: https://scrive.com/verify

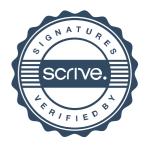